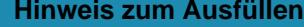

# Verzeichnis de beginnen. Die Felder können Sie und sonstigen

Klicken Sie in das erste Feld. Hier können Sie mit dem Ausfüllen mit der Tabulatortaste abfahren.

DIREKTE BUNDESSTEUER

#### Steuerperiode 2012

## für juristische Personen

Die Rückerstattung der Verrechnungssteuer ist separat mit Formular 25 direkt bei der Eidg. Steuerverwaltung, Abteilung Rückerstattung, 3003 Bern, zu beantragen.

#### I.Kapitalanlagen, deren Ertrag der Verrechnungssteuer unterliegt

**Inländische Post- und Bankguthaben** (Kontokorrentguthaben, Spar-, Depositen- und Einlagehefte)

**Inländische Obligationen** (einschliesslich Kassenscheine, Depositenscheine und Prämienobligationen), Schuldbuchguthaben usw.

#### **Inländische Aktien, GmbH- und Genossenschaftsanteile, Partizipationsscheine, Genussscheine,**

**Anteile an Anlagefonds** und ähnliche Beteiligungsrechte

**Inländische Lotteriegeldtreffer** von mehr als 50 Fr.

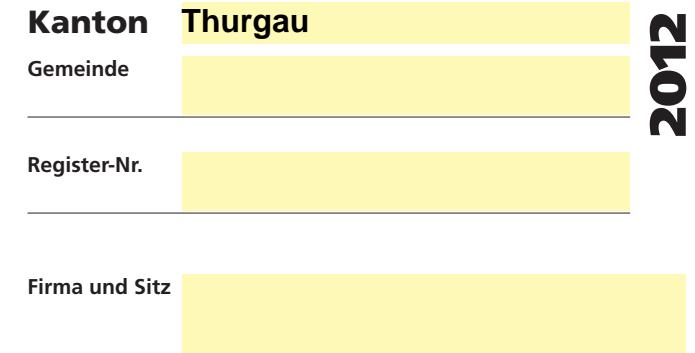

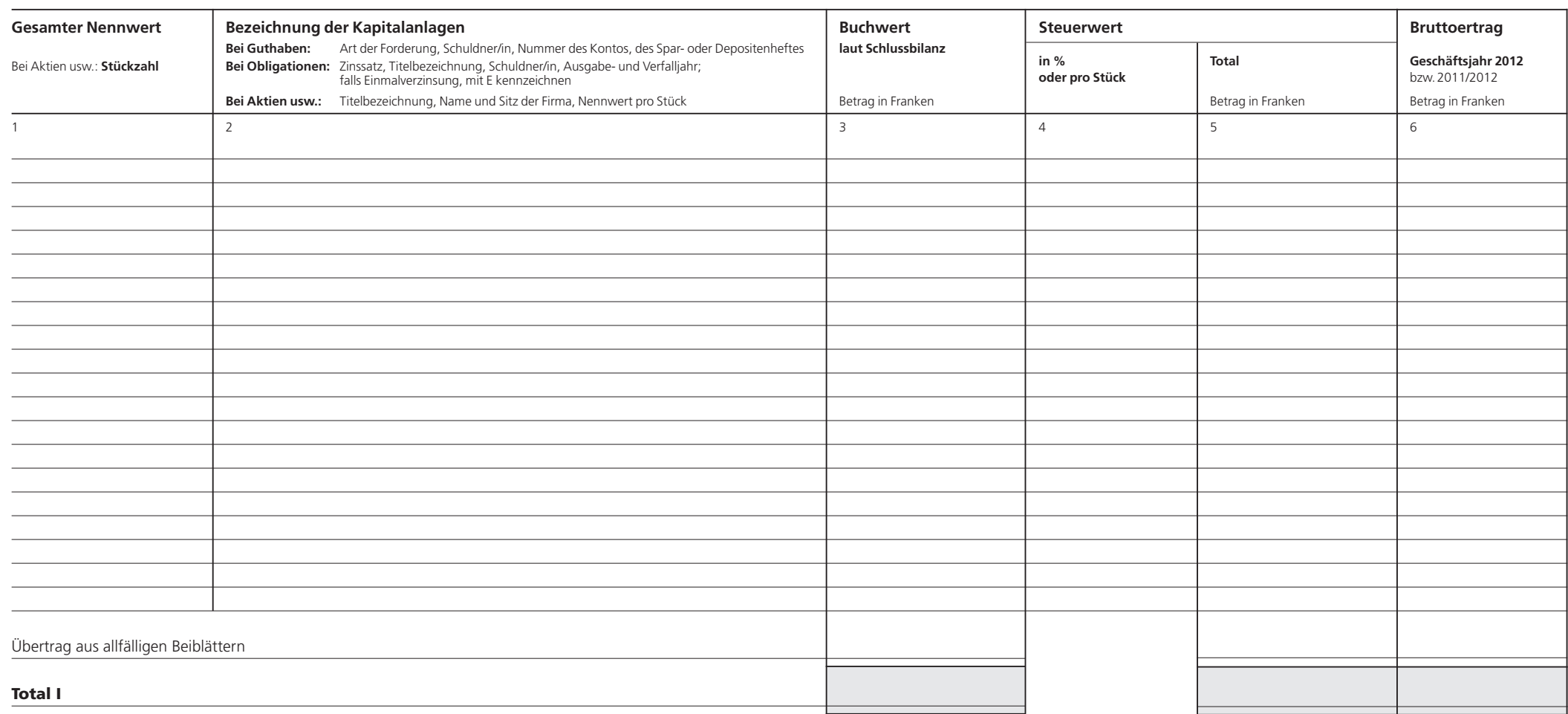

**605.040.28d Formular 13 Drucken Schliessen Löschen Weiter ->**

### II. Kapitalanlagen, deren Ertrag der Verrechnungssteuer nicht unterliegt

**Inländische Hypothekarforderungen** (Schuldbriefe, Gülten usw.) **Inländische Darlehen und sonstige Forderungen Ausländische Guthaben und Wertschriften aller Art Lotteriegewinne,** soweit sie nicht unter Ziffer I gehören

**Pauschale Steueranrechnung (Stand 1.1.2012):** Ausländische Kapitalanlagen und deren Erträge, für die die pauschale Steueranrechnung verlangt wird, sind nicht in diesem Wertschriftenverzeichnis, sondern im Formular DA-2 aufzuführen; für Lizenzgebühren ist das Formular DA-3 zu verwenden. Die Formulare und das dazugehörige Merkblatt DA-M können beim kantonalen Verrechnungssteueramt bezogen werden.

Die pauschale Steueranrechnung kommt in Betracht für **Dividenden** und **Zinsen**, die in folgenden Ländern einer begrenzten Steuer unterworfen bleiben:

Aegypten, Albanien, Algerien, Argentinien, Armenien, Aserbaidschan, Australien, Bangladesch, Belarus, Belgien, Bulgarien, Chile, China, Chinesisches Taipei, Dänemark, Deutschland, Ecuador, Elfenbeinküste, Estland, Finnland, Frankreich, Georgien, Ghana, Griechenland, Grossbritannien, Indien, Indonesien, Iran, Island, Israel, Italien, Jamaika, Japan, Kanada, Kasachstan, Katar, Kirgisistan, Kolumbien, Kroatien, Kuwait, Lettland, Litauen, Luxemburg, Malaysia, Marokko, Mazedonien, Mexiko, Moldova, Mongolei, Montenegro, Neuseeland, Niederlande, Norwegen, Öster-

reich, Pakistan, Philippinen, Polen, Portugal, Rumänien, Russland, Schweden, Serbien, Singapur, Slowakei, Slowenien, Spanien, Sri Lanka, Südafrika, Südkorea, Tadschikistan, Thailand, Trinidad und Tobago, Tschechische Republik, Tunesien, Ukraine, Ungarn, Uruguay, USA, Usbekistan, Venezuela, Vietnam (Erträge dagegen, für welche die erwähnten Vertragsstaaten die vollständige Steuerentlastung vorsehen, sind im vorliegenden Wertschriftenverzeichnis aufzuführen).

Die pauschale Steueranrechnung ist ferner zulässig für **Lizenzgebühren** aus folgenden Staaten: Aegypten, Albanien, Algerien, Armenien, Aserbaidschan, Australien, Bangladesch, Belarus, Chile, China, Chinesisches Taipei, Ecuador, Elfenbeinküste, Estland, Frankreich, Ghana, Griechenland, Indien, Indonesien, Iran, Israel, Italien, Jamaika, Japan, Kanada, Kasachstan, Kirgisistan, Kolumbien, Lettland, Litauen, Malaysia, Marokko, Mexiko, Montenegro, Neuseeland, Pakistan, Philippinen, Portugal, Serbien, Singapur, Slowakei, Slowenien, Spanien, Sri Lanka, Südkorea, Tadschikistan, Thailand, Trinidad und Tobago, Tschechische Republik, Tunesien, Ukraine, Usbekistan, Venezuela, Vietnam.

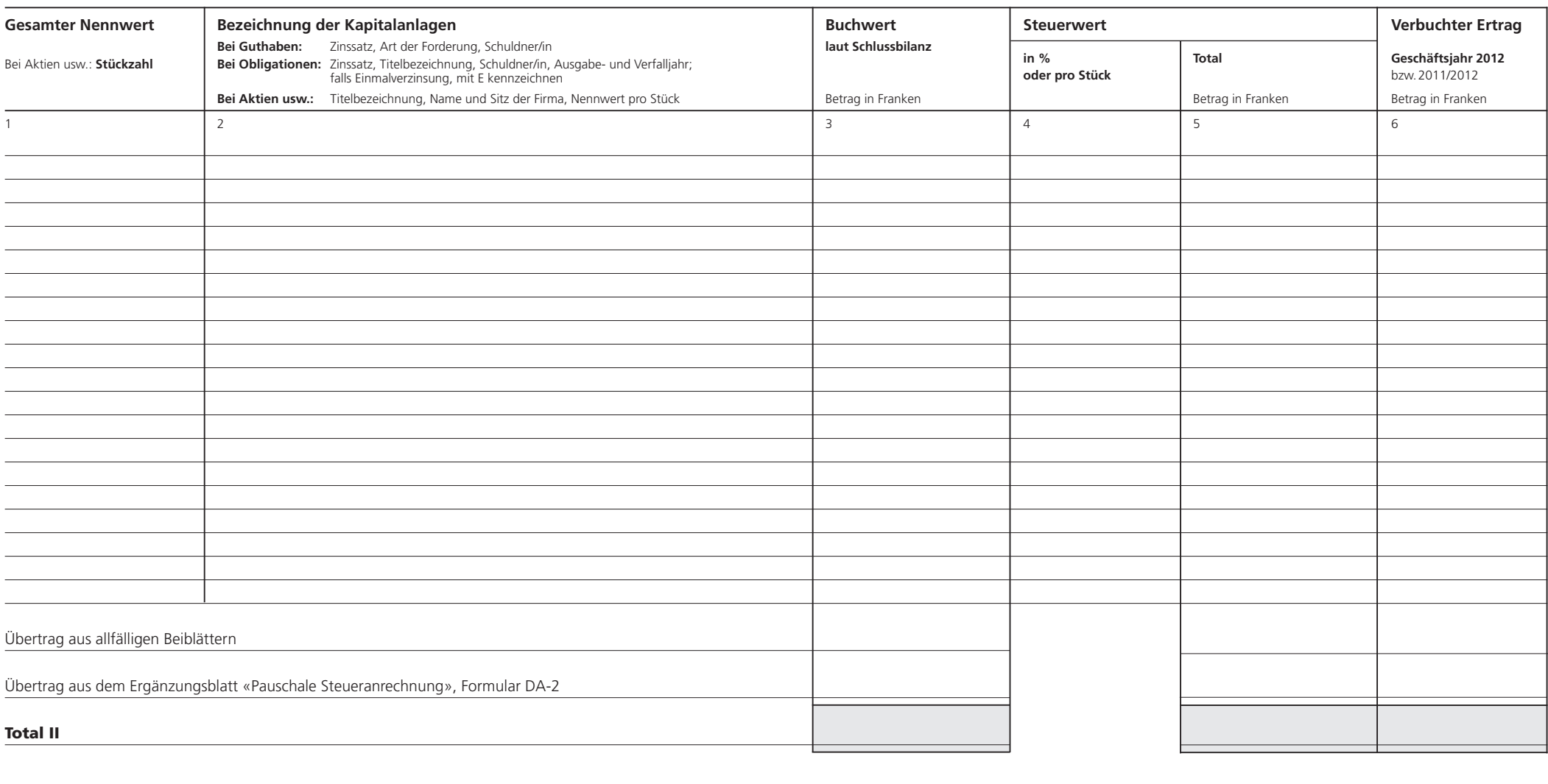

2012 Formular 13 – 2012  $\perp$  $\frac{1}{2}$ Formular